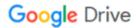

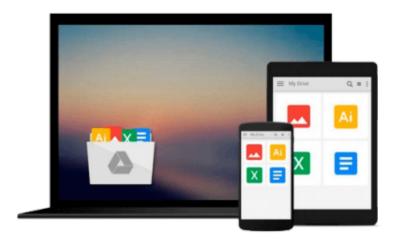

# Cloud Development and Deployment with CloudBees

Nicolas De loof

Download now

Click here if your download doesn"t start automatically

### **Cloud Development and Deployment with CloudBees**

Nicolas De loof

Cloud Development and Deployment with CloudBees Nicolas De loof

#### In Detail

CloudBees offers a Platform as a Service (PaaS) to build, run, manage web applications, and support the entire application lifecycle right from development to deployment.

The development and deployment of web- and mobile-based Java applications are the basic services that CloudBees has to offer. With these services you can efficiently build and enhance applications, and connect them to existing networks and systems.

Cloud Development and Deployment with CloudBees introduces you to the concept of Platform as a Service. It talks about the services in detail that developers can leverage in order to build, manage, and deploy their applications with ease onto the cloud. You will learn the intricacies of the CloudBees ecosystem and how it can be extended to match your specific requirements.

Cloud Development and Deployment with CloudBees will get you started with the concepts of PaaS and why it is considered better than other forms of services. You will then learn to create and manage your account, understand the CloudBees ecosystem, and subscribe to the wide array of services available. After this, you will use the clickStart feature that will enable you to set up, run, and host your application on the cloud. You will also venture out into the development phase by understanding Jenkins and how it would help you to build, maintain, and integrate your project build. You will then learn how to use the RUN@CLOUD platform to host your application, and you will also delve into cloud concepts, and understand the architectural constraints and how to monitor the application. Finally, you will deep dive into the extensive capabilities of using clickStack to create or customize your own stack.

## **Approach**

This is an easy-to-follow yet comprehensive guide that follows a step-by-step approach to leverage the CloudBees services.

#### Who this book is for

If you are a Java developer and want to explore the world of the cloud, this book is ideal for you. This book will guide you through the process of developing and deploying an application on the cloud. Prior knowledge of Java is essential.

**Download** Cloud Development and Deployment with CloudBees ...pdf

Read Online Cloud Development and Deployment with CloudBees ...pdf

#### Download and Read Free Online Cloud Development and Deployment with CloudBees Nicolas De loof

#### From reader reviews:

#### **Harry Crawford:**

Book will be written, printed, or descriptive for everything. You can understand everything you want by a e-book. Book has a different type. As you may know that book is important point to bring us around the world. Alongside that you can your reading proficiency was fluently. A publication Cloud Development and Deployment with CloudBees will make you to become smarter. You can feel much more confidence if you can know about every thing. But some of you think that will open or reading some sort of book make you bored. It is far from make you fun. Why they could be thought like that? Have you in search of best book or ideal book with you?

#### Lela Koehn:

This Cloud Development and Deployment with CloudBees book is just not ordinary book, you have it then the world is in your hands. The benefit you obtain by reading this book will be information inside this book incredible fresh, you will get details which is getting deeper you actually read a lot of information you will get. This specific Cloud Development and Deployment with CloudBees without we know teach the one who looking at it become critical in imagining and analyzing. Don't be worry Cloud Development and Deployment with CloudBees can bring if you are and not make your case space or bookshelves' become full because you can have it with your lovely laptop even cell phone. This Cloud Development and Deployment with CloudBees having very good arrangement in word as well as layout, so you will not really feel uninterested in reading.

#### **David Rutherford:**

Exactly why? Because this Cloud Development and Deployment with CloudBees is an unordinary book that the inside of the publication waiting for you to snap the idea but latter it will distress you with the secret the idea inside. Reading this book next to it was fantastic author who all write the book in such amazing way makes the content on the inside easier to understand, entertaining method but still convey the meaning totally. So, it is good for you for not hesitating having this ever again or you going to regret it. This unique book will give you a lot of positive aspects than the other book get such as help improving your talent and your critical thinking means. So, still want to delay having that book? If I have been you I will go to the publication store hurriedly.

#### **Andrew Gillon:**

Reading a publication make you to get more knowledge from it. You can take knowledge and information from a book. Book is published or printed or outlined from each source that filled update of news. In this particular modern era like now, many ways to get information are available for you actually. From media social similar to newspaper, magazines, science guide, encyclopedia, reference book, story and comic. You can add your knowledge by that book. Do you want to spend your spare time to open your book? Or just searching for the Cloud Development and Deployment with CloudBees when you desired it?

Download and Read Online Cloud Development and Deployment with CloudBees Nicolas De loof #FV3LTXZAPSU

# Read Cloud Development and Deployment with CloudBees by Nicolas De loof for online ebook

Cloud Development and Deployment with CloudBees by Nicolas De loof Free PDF d0wnl0ad, audio books, books to read, good books to read, cheap books, good books, online books, books online, book reviews epub, read books online, books to read online, online library, greatbooks to read, PDF best books to read, top books to read Cloud Development and Deployment with CloudBees by Nicolas De loof books to read online.

# Online Cloud Development and Deployment with CloudBees by Nicolas De loof ebook PDF download

Cloud Development and Deployment with CloudBees by Nicolas De loof Doc

Cloud Development and Deployment with CloudBees by Nicolas De loof Mobipocket

Cloud Development and Deployment with CloudBees by Nicolas De loof EPub